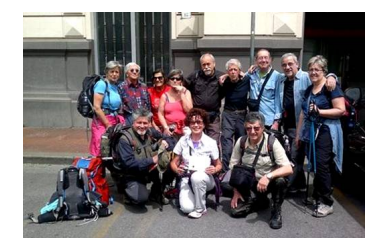

La partenza

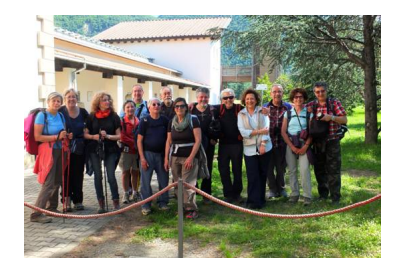

Arrivo al Museo Nazionale Etrusco Pompeo Aria di Marzabotto

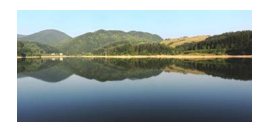

Lago Brasimone

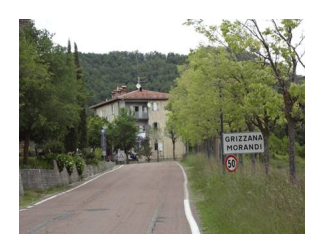

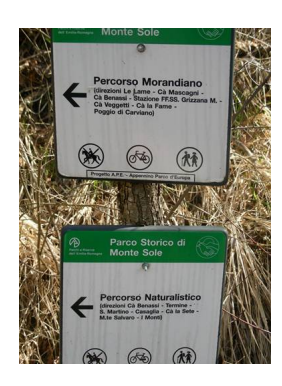

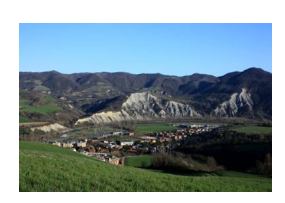

Marzabotto

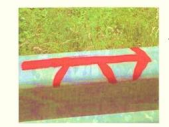

## **SULLA VIA DEGLI ETRUSCHI** TRE GIORNI DI TREK DA MONTEPIANO A MARZABOTTO

\*16 MAGGIO (Venerdi) ORE 10 piazzale Falcone e Borsellino: con "macchi<br>piene"ci rechiamo ad Artimino per chiedere la CREDENZIALE DI VIAGGIO<br>nominativa al museo etrusco "F. Nicosia". inate

## 

noncontrato e por establecen a conseguente il crinale appenninico scendiamo al la<br>Brasimone ove, in serata presso L'Agriturismo Podere Casilina, ceneremo in<br>allegria, dormiremo e faremo la prima colazione (Costo indicativo

\*17 MAGGIO (Sabato). Partiamo seguendo un magnifico crinale per<br>raggiungere Grizzana Morandi (Pranzo a sacco). Cena, pernottamento e prima<br>colazione all'Hotel II Crinale, nel centro di Grizzana (Costo indicativo 38 Euro).

colazione all'Hotel Il Crinale, nel centro di Grizzana (Costo indicativo 38 Euro).<br>\*18 Maggio (domencica). Attaverso il Parco del Sole raggiungiamo Marzabotto.<br>Qui dopo aver visitato i magnifici scavi etruschi e ricevuto

 $N.B.$ 

Il cammino è escursionistico. Basta uno zaino giornaliero da 40 litri ove riporre<br>un cambio biancheria, gli indumenti per i capricci del tempo ed il cibo necessario.

## Informazioni e prenotazioni e prenotazioni e prenotazioni e prenotazioni e prenotazioni e prenotazioni e preno<br>
Demente Internazionale Museo Nationale del transformazione della contrata della che che che che che che che ch

In arrive is cannot allow the main of the set of the system  $P$  and proper  $P$  and  $P$  and  $P$  and  $P$  and  $P$  and  $P$  and  $P$  and  $P$  and  $P$  and  $P$  and  $P$  and  $P$  and  $P$  and  $P$  and  $P$  and  $P$  and  $P$  and  $P$  and  $P$ 

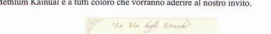

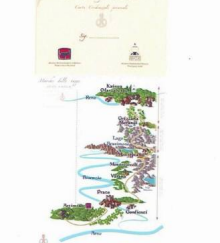

**Cratician ad Sinores annoyable de completados de invastar la provincia de la ciudad de portifica de portifica** Ē